# Practical Implementation of EPON ONU Management using OAM over VLC

## Desired Behavior

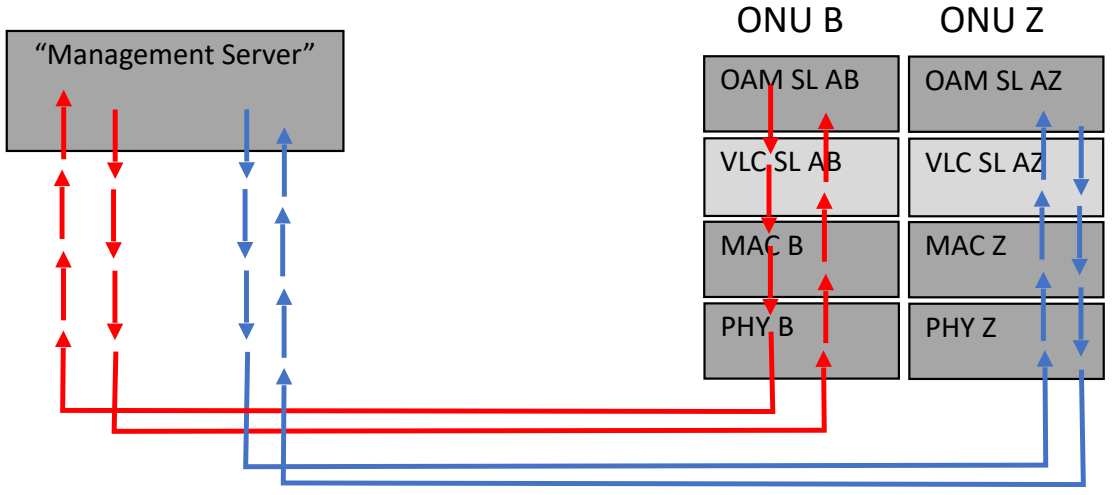

- Single Management Server should be able to manage multiple EPON ONUs using OAM over VLC
- VLC is implemented as a software program running on the server

- VLC Sublayer is implemented as a software program running on the server
- From a software and resource efficiency perspective, a single instance of VLC in the manager would be good
- VLC Rules have no way to distinguish between OAM AB and OAM AZ as sources, so there is no way to steer OAM into the correct tunnel

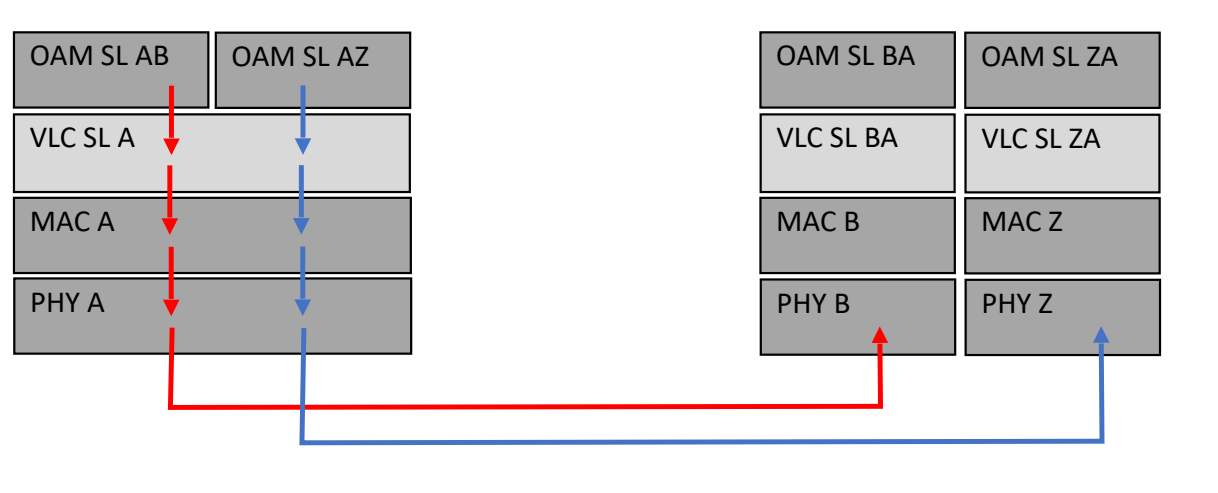

*Egress Rule 1 in VLC SL A*:

IF FID\_DST\_ADDR==SP\_ADDR AND FID\_LEN\_TYPE==ETHERTYPE\_SP AND FID\_SUBTYPE==SUBTYPE\_OAM THEN REPLACE(FID\_DST\_ADDR, Z) AND REPLACE(FID\_LEN\_TYPE, ETHERTYPE\_VLC) *Egress Rule 2 in VLC SL A*: IF FID\_DST\_ADDR==SP\_ADDR AND FID\_LEN\_TYPE==ETHERTYPE\_SP AND FID\_SUBTYPE==SUBTYPE\_OAM THEN REPLACE(FID\_DST\_ADDR, B) AND REPLACE(FID\_LEN\_TYPE, ETHERTYPE\_VLC)

- Alternative: *Multiple VLC instances*  running in software (separate processes, separate threads, or simply separate sockets)
- Egress from Manager Works
- Ingress to Manager How does MAC A know which VLC SL receives incoming VLC PDU?
- This approach doesn't work

#### *Egress Rule 1 in VLC SL AZ*:

IF FID\_DST\_ADDR==SP\_ADDR AND FID\_LEN\_TYPE==ETHERTYPE\_SP AND FID\_SUBTYPE==SUBTYPE\_OAM THEN REPLACE(FID\_DST\_ADDR, Z) AND REPLACE(FID\_LEN\_TYPE, ETHERTYPE\_VLC) *Ingress Rule 1 in VLC SL AZ*: IF FID\_SRC\_ADDR==Z AND FID\_LEN\_TYPE==ETHERTYPE\_VLC AND FID\_SUBTYPE==SUBTYPE\_OAM THEN REPLACE(FID\_DST\_ADDR, SP\_ADDR) AND REPLACE(FID\_LEN\_TYPE, ETHERTYPE\_SP)

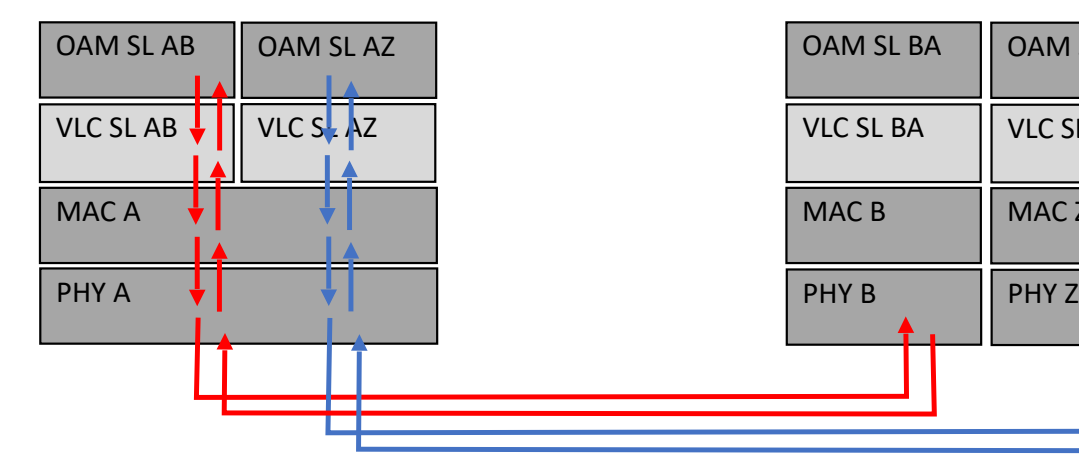

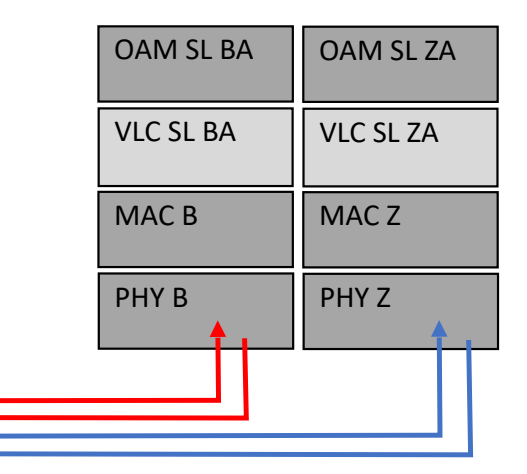

#### *Egress Rule 1 in VLC SL AB*:

IF FID\_DST\_ADDR==SP\_ADDR AND FID\_LEN\_TYPE==ETHERTYPE\_SP AND FID\_SUBTYPE==SUBTYPE\_OAM THEN REPLACE(FID DST ADDR,  $B$ ) AND REPLACE(FID LEN TYPE, ETHERTYPE\_VLC) *Ingress Rule 1 in VLC SL AB*: IF FID\_SRC\_ADDR==Z AND FID\_LEN\_TYPE==ETHERTYPE\_VLC AND FID\_SUBTYPE==SUBTYPE\_OAM THEN REPLACE(FID\_DST\_ADDR, SP\_ADDR) AND

REPLACE(FID\_LEN\_TYPE, ETHERTYPE\_SP)

- Alternative: Multiple VLC instances running in software (separate processes, separate threads, or simply separate sockets) with *multiple "virtual" MACs*.
- This approach works…

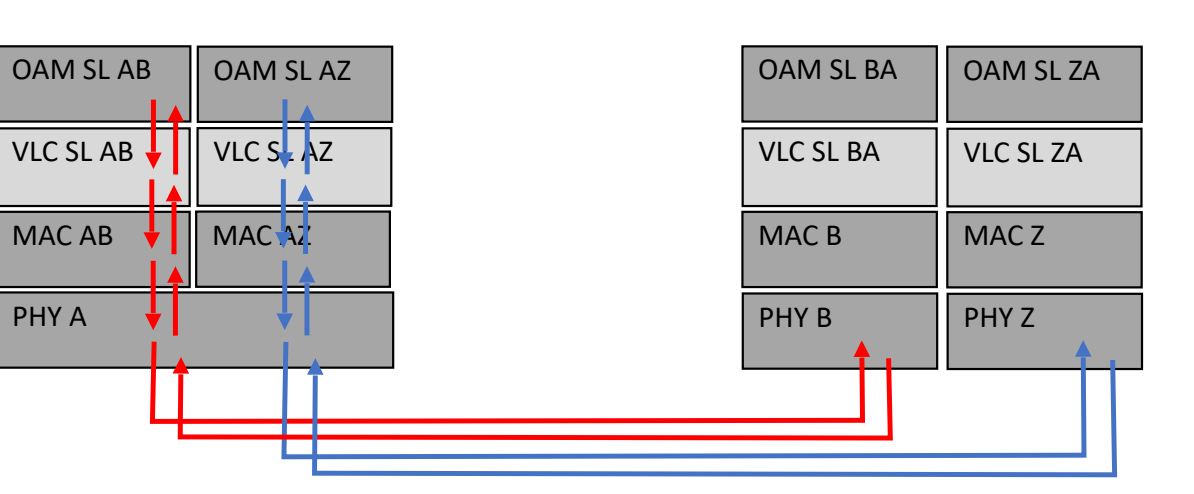

#### *Egress Rule 1 in VLC SL AZ*:

IF FID\_DST\_ADDR==SP\_ADDR AND FID\_LEN\_TYPE==ETHERTYPE\_SP AND FID\_SUBTYPE==SUBTYPE\_OAM THEN REPLACE(FID\_DST\_ADDR, Z) AND REPLACE(FID\_LEN\_TYPE, ETHERTYPE\_VLC) *Ingress Rule 1 in VLC SL AZ*: IF FID\_SRC\_ADDR==Z AND FID\_LEN\_TYPE==ETHERTYPE\_VLC AND FID\_SUBTYPE==SUBTYPE\_OAM

THEN REPLACE(FID\_DST\_ADDR, SP\_ADDR) AND

REPLACE(FID\_LEN\_TYPE, ETHERTYPE\_SP)

#### *Egress Rule 1 in VLC SL AB*:

IF FID\_DST\_ADDR==SP\_ADDR AND FID\_LEN\_TYPE==ETHERTYPE\_SP AND FID\_SUBTYPE==SUBTYPE\_OAM THEN REPLACE(FID DST ADDR,  $B$ ) AND REPLACE(FID LEN TYPE, ETHERTYPE\_VLC) *Ingress Rule 1 in VLC SL AB*: IF FID\_SRC\_ADDR==Z AND FID\_LEN\_TYPE==ETHERTYPE\_VLC AND FID\_SUBTYPE==SUBTYPE\_OAM THEN REPLACE(FID\_DST\_ADDR, SP\_ADDR) AND

REPLACE(FID\_LEN\_TYPE, ETHERTYPE\_SP)

### Implementation Idea 3 (continued)

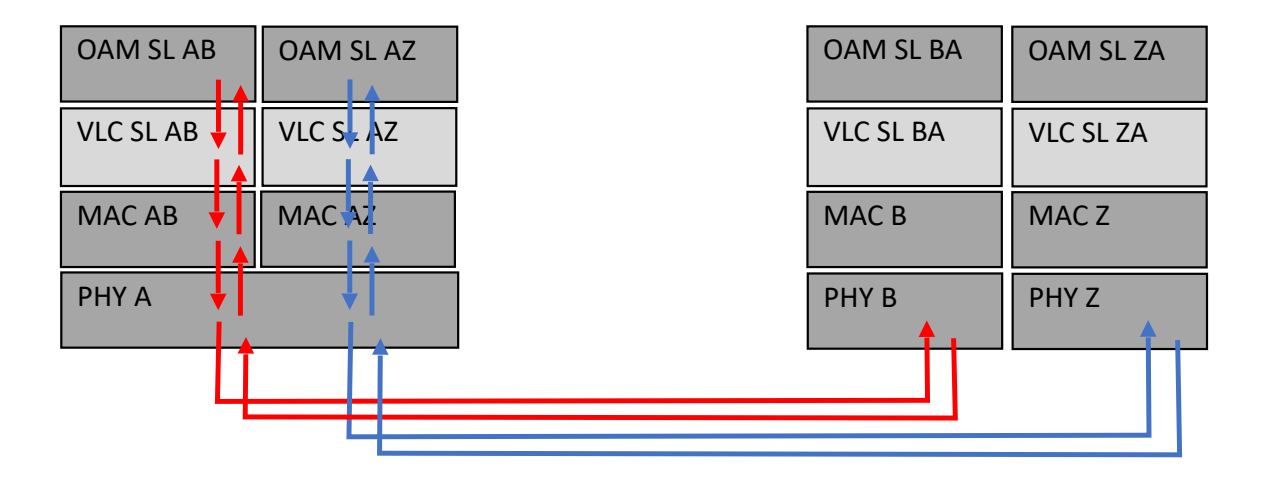

- This approach works, but does it scale?
	- One server managing a single PON with 128 ONUs requires 128 MACs, each with its own MAC address
	- A single OLT system (S-OLT) might have >64 PON ports
	- A single server serving a typical S-OLT would need 128 x 64 = 8192 MACs, each with its own MAC address
	- This is very tedious to manage making it impractical

- What if VLC is in the bridge?
	- Scaling on the server is still impractical, but that's no longer a VLC problem.
	- Rules that can be applied on the bridge are able to handle this situation better.
- There are no "hardware" bridges capable of this today
- Requires that the bridge-to-manager OAMPDUs be addressed to the individual MAC address

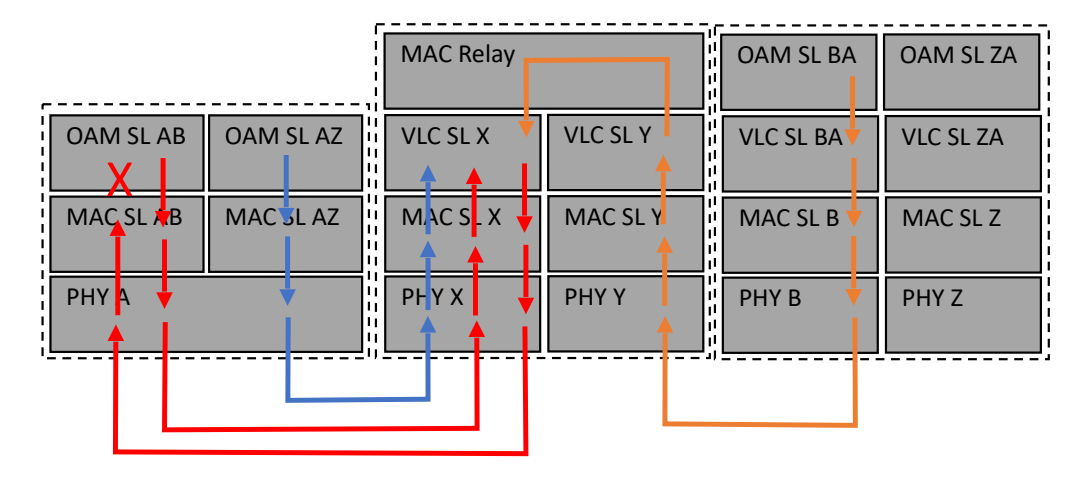

*Ingress Rule 1 in VLC SL X*:

IF FID\_DST\_ADDR==SP\_ADDR AND FID\_SRC\_ADDR==AB AND FID\_LEN\_TYPE==ETHERTYPE\_SP AND FID\_SUBTYPE==SUBTYPE\_OAM

THEN REPLACE(FID DST ADDR,  $B$ ) AND REPLACE(FID LEN TYPE, ETHERTYPE VLC) *Ingress Rule 2 in VLC SL X*:

IF FID\_DST\_ADDR==SP\_ADDR AND FID\_SRC\_ADDR== $\overline{AZ}$  AND FID\_LEN\_TYPE==ETHERTYPE\_SP AND FID\_SUBTYPE==SUBTYPE\_OAM

THEN REPLACE(FID\_DST\_ADDR, Z) AND REPLACE(FID\_LEN\_TYPE, ETHERTYPE\_VLC) *Egress Rule 1 in VLC SL X*:

IF FID\_SRC\_ADDR== **B** AND FID\_LEN\_TYPE== ETHERTYPE\_VLC AND FID\_SUBTYPE==SUBTYPE\_OAM

THEN REPLACE(EID DST ADDR, AB) AND REPLACE(FID\_LEN\_TYPE, ETHERTYPE\_OAM) *Egress Rule 1 in VLC SL X*:

IF FID\_SRC\_ADDR== Z AND FID\_LEN\_TYPE== ETHERTYPE\_VLC AND FID\_SUBTYPE==SUBTYPE\_OAM

THEN REPLACE(FID\_DST\_ADDR, AZ) AND REPLACE(FID\_LEN\_TYPE, ETHERTYPE\_OAM)

*IS THIS LEGAL? Will the receiving OAM sublayer accept the OAMPDU without DST\_MAC\_ADDR == SP\_MAC\_ADDR?* 802.3CL57 7 NO

- What if VLC is in the bridge and the bridge is in the server?
- Bridge is implemented in software, so no dependencies on availability hardware-based bridge
- Still requires that the OAMPDU VLC SL X to OAM SL AB or OAM SL AZ use individual MAC address

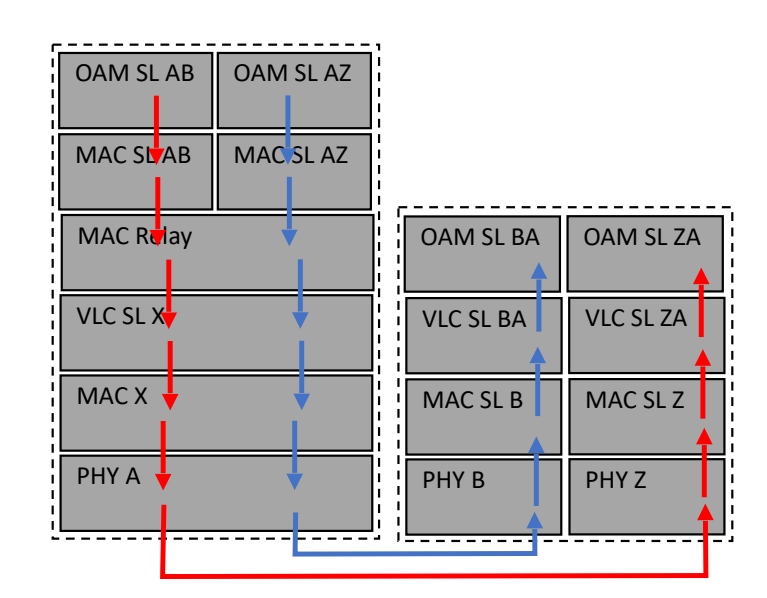

*Egress Rule 1 in VLC SL X*:

IF FID\_DST\_ADDR==SP\_ADDR AND FID\_SRC\_ADDR==AB AND FID\_LEN\_TYPE==ETHERTYPE\_SP AND FID\_SUBTYPE==SUBTYPE\_OAM

THEN REPLACE(FID DST ADDR, B) AND REPLACE(FID\_LEN\_TYPE, ETHERTYPE\_VLC) *Egress Rule 2 in VLC SL X*:

IF FID\_DST\_ADDR==SP\_ADDR AND FID\_SRC\_ADDR==AZ AND FID\_LEN\_TYPE==ETHERTYPE\_SP AND FID\_SUBTYPE==SUBTYPE\_OAM

THEN REPLACE(FID\_DST\_ADDR, Z) AND REPLACE(FID\_LEN\_TYPE, ETHERTYPE\_VLC) *Ingress Rule 1 in VLC SL X*:

IF FID\_SRC\_ADDR== B AND FID\_LEN\_TYPE== ETHERTYPE\_VLC AND FID\_SUBTYPE==SUBTYPE\_OAM

THEN REPLACE(FID\_OST\_ADDR, AB) AND REPLACE(FID\_LEN\_TYPE, ETHERTYPE\_OAM) *Ingress Rule 1 in VLC SL X*:

```
IF FID_SRC_ADDR== Z AND FID_LEN_TYPE== ETHERTYPE_VLC AND FID_SUBTYPE==SUBTYPE_OAM
```
THEN REPLACE(FID OST\_ADDR, AZ) AND REPLACE(FID\_LEN\_TYPE, ETHERTYPE\_OAM)

*Still a problem: OAMPDU doesn't have DST\_MAC\_ADDR == SP\_MAC\_ADDR?*

- VLC instance on each "virtual" MAC
- This is effectively the same as Idea 3 with the same outstanding question:
	- Is there anything that we can do in VLC to enable an implementation that is more easily scaled to support management of many CPE devices?

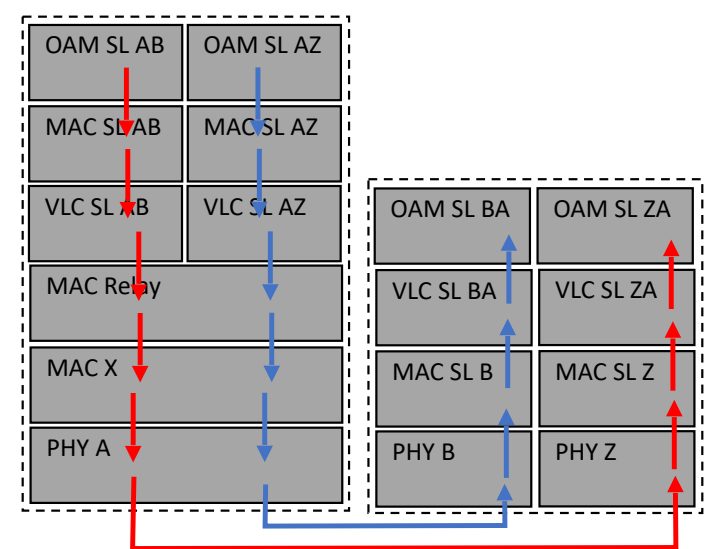